# **User Interface - Feature #2088**

# **add HIDE STREAM statement support**

03/08/2013 03:14 PM - Constantin Asofiei

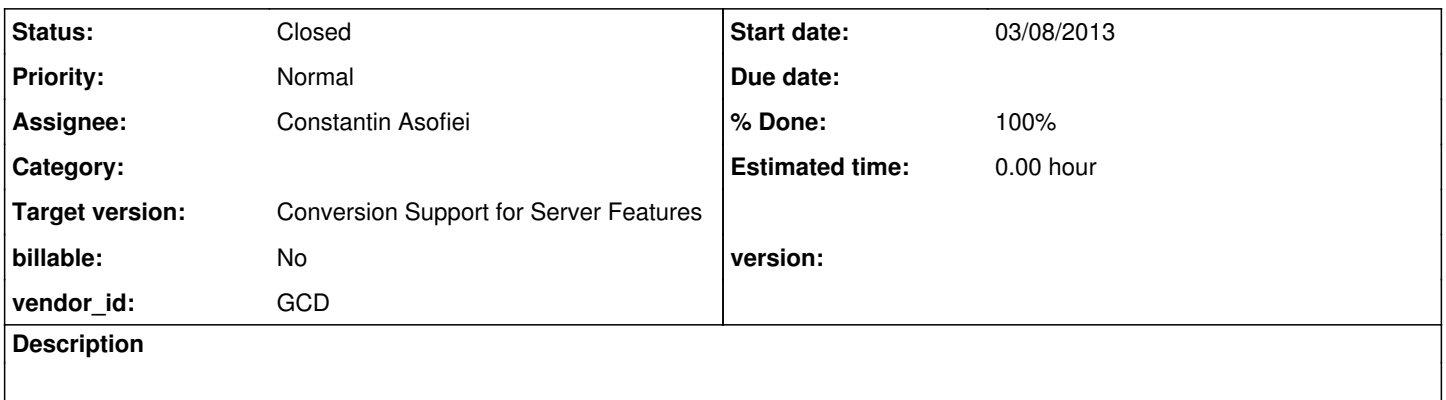

#### **History**

## **#1 - 03/08/2013 03:17 PM - Constantin Asofiei**

*- File ca\_upd20130308i.zip added*

*- % Done changed from 0 to 50*

The HIDE ALL statement can target a stream, as in:

HIDE STREAM rpt ALL.

The attached update adds the LogicalTerminal.hideAll(Stream, boolean) API. Runtime support needs to be implemented.

### **#2 - 03/12/2013 01:58 PM - Greg Shah**

This code is fine. It can be checked in without conversion regression testing.

#### **#3 - 03/12/2013 02:06 PM - Constantin Asofiei**

Committed to bzr revision 10281.

## **#4 - 03/29/2013 10:41 AM - Eric Faulhaber**

*- Status changed from WIP to Closed*

*- % Done changed from 50 to 100*

#### **#5 - 11/16/2016 11:06 AM - Greg Shah**

*- Target version changed from Milestone 4 to Conversion Support for Server Features*

## **Files**

ca\_upd20130308i.zip 48.3 KB 03/08/2013 Constantin Asofiei